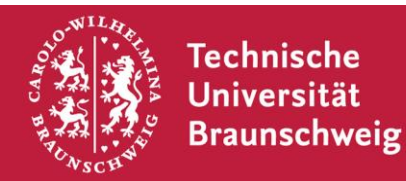

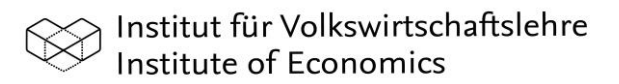

# **Leitfaden für wissenschaftliche Arbeiten am Institut für Volkswirtschaftslehre**

#### **Stand: 15.04.2024**

Wir freuen uns über Ihr Interesse an einer wissenschaftlichen Arbeit im Bereich Volkswirtschaftslehre.

#### **Angebot**

- **Seminar- und Studienarbeiten** werden im Regelfall im Rahmen von Seminaren angefertigt. Die Anmeldung erfolgt über Stud.IP und/oder während des Seminarauftaktes.
- **Bachelor- und Masterarbeiten** können jederzeit angemeldet werden. Auf unserer Internetseite finden Sie auch eine aktuelle Liste mit Themenvorschlägen für Abschlussarbeiten: <https://www.tu-braunschweig.de/vwl/studium/abschluss-und-studienarbeiten>

#### **Ziel**

- Das Ziel jeder wissenschaftlichen Arbeit am Institut ist die Antwort auf eine explizit formulierte **Forschungsfrage**. Diese Antwort gewinnen Sie mithilfe formal-theoretischer Modelle oder durch die Analyse von Daten mithilfe empirischer Methoden. Reine Literaturreviews sind die Ausnahme.
- **Formal-theoretische Modelle**: Wir erwarten eine analytische Auseinandersetzung mit dem Modell, keine rein verbale Beschreibung. Modelle sollen eigenständig erweitert, aktuelle Forschung einbezogen und/oder das Modell auf die eigene Fragestellung übertragen werden.
- **Empirische Analyse**: Sie stellen Ihre empirische Methode in den wesentlichen Grundzügen dar. Sie setzen eine Statistiksoftware wie Stata oder R für die eigenständige Analyse eines Datensatzes ein. Der zu analysierende Datensatz ist im Regelfall eigenständig zusammenzustellen.

#### **Umfang**

- Es gibt **keinen festen Umfang** von Arbeiten am Institut für Volkswirtschaftslehre. Die folgenden Werte dienen allein der Orientierung und verstehen sich inkl. möglicher Anhänge.
- Seminararbeiten: ca. 15 Seiten bei Einzelbearbeitung, ca. 25 Seiten bei Gruppenarbeit.
- Studienarbeiten: ca. 25 Seiten.
- Bachelorarbeiten: ca. 25 bis 35 Seiten.
- Masterarbeiten: ca. 40 bis 60 Seiten.

# **Sprache und Stil**

- Die Volkswirtschaftslehre ist eine internationale Disziplin. **Englisch** ist Standard, viele Fachbegriffe werden nicht übersetzt. Wir empfehlen, wissenschaftliche Arbeiten auf Englisch anzufertigen. Sie können Arbeiten aber auch auf **Deutsch** schreiben.
- Bitte verwenden Sie einen **wissenschaftlichen Schreibstil**. Das bedeutet: Kurze Sätze, klarer Fokus, keine Füllwörter, verständliche Sprache, überzeugende Begründungen.

### **Aufbau**

- Ihre wissenschaftliche Arbeit sollte sich am üblichen **Aufbau** volkswirtschaftlicher Forschungsarbeiten orientieren. Unverzichtbare Bestandteile sind: Titel, Abstract, Introduction/Einleitung, Hauptteil (z.B. bestehend aus: Background/Hintergrund, Methods/Methoden, Results/Ergebnisse), Conclusion/Schlussfolgerung, References/Literatur.
- Jeder Arbeit wird ein **Deckblatt** mit folgenden Informationen vorangestellt: Titel, Art der Arbeit (Seminar-/Studien-/Bachelor‐/Masterarbeit), Autor(en) inkl. Matrikelnummer(n), Datum der Abgabe, Name des Instituts, Name des/r Betreuers/in.
- Jede Arbeit schließt mit einer unterzeichneten **Selbstständigkeitserklärung** aller Autoren ab.
- Ein **Inhaltsverzeichnis** (inkl. Seitenzahlen) ist nur bei längeren Arbeiten notwendig. Auf Abbildungs-, Tabellen- oder Abkürzungsverzeichnis dürfen Sie verzichten.

#### **Formatierung**

- Achten Sie auf eine saubere und konsistente **Formatierung** Ihrer Arbeit. Das äußere Erscheinungsbild ist Teil der Benotung. Wir empfehlen die Verwendung von Latex. In Microsoft Word und verwandten Programmen sollten Formatvorlagen genutzt werden.
- Bitte verwenden Sie durchweg **Blocksatz** und automatische Silbentrennung.
- **Tabellen und Abbildungen** erhalten eine Überschrift und werden fortlaufend nummeriert. Tabellen und Grafiken stehen grundsätzlich eigenständig (kein umfließender Text).
- **Überschriften** werden arabisch nummeriert. Mehr als zwei Gliederungsebenen (z.B. 1. und 1.1.) sind meist nicht notwendig; Ausnahmen können längere Master-Arbeiten sein.
- Jede Seite erhält eine **Seitenzahl**; Seite 1 ist die erste Seite der Introduction/Einführung.
- Unsere Empfehlung für die **Textformatierung**:
- Schriftart: Arial (11 pt) oder Calibri (11 pt) oder Times New Roman (12 pt), Zeilenabstand: 1,5-fach
- Rand: Links: 3 cm, Rechts: 2,5 cm, Oben: 2,5 cm, Unten 2,5 cm
- Fußnoten: Einzeilig, Schriftgröße: 10 pt

### **Inhalt**

- **Klarer Fokus**: Schreiben Sie nur, was Sie 100‐prozentig verstanden haben! Schreiben Sie nur, was Sie der Beantwortung der Forschungsfrage näherbringt. Bitte verzichten Sie auf Exkurse und abschweifende Ausführungen.
- Veranschaulichen Sie zu jeder Zeit die **ökonomische Intuition**, etwa anhand von konkreten Beispielen. Weder formal-theoretische noch empirische Modelle sind Selbstzweck, sondern müssen immer durch ein ökonomisches Erkenntnisinteresse motiviert werden.
- Nehmen Sie den Leser gedanklich "an die Hand" und arbeiten Sie einen **roten Faden** heraus. Der Leser muss der Gedankenführung folgen können, ohne die zitierten Artikel selbst lesen zu müssen.
- Bearbeiten Sie ein formal-theoretisches Modell, müssen alle **Rechenschritte nachvollziehbar** sein. Umfangreichere Ableitungen können unter Umständen in einem Anhang näher erklärt werden.
- Erläutern Sie **Tabellen und Grafiken** ausführlich. Achten Sie auf eine vollständige Beschriftung von Achsen und Tabellenspalten.
- Vergessen Sie nicht, die **wirtschaftspolitischen Implikationen** Ihrer Argumente aufzuzeigen.

#### **Literaturrecherche**

- Bitte recherchieren und zitieren Sie möglichst immer die **aktuellsten Forschungsergebnisse** der Volkswirtschaftslehre bzw. verwandter Disziplinen. Diese werden im Regelfall in Working Paper-Reihen (IZA, NBER, CESifo, CEPR u.ä.) sowie in Fachjournals veröffentlicht.
- **Datenbanken** sind ein guter Startpunkt Ihrer Recherche. Dazu gehören IDEAS/RePEc, Google Scholar, EconLit (via EBSCO), ScienceDirect, JSTOR, Web of Science, Scopus u.ä.
- Die **Universitätsbibliothek** bietet öffentlich bzw. teilweise auch nur innerhalb des Campus‐Netzes Zugang zu zahlreichen Fachdatenbanken und Fachjournals. Zum Campus‐Netz gehören alle PCs in den Bibliotheken und PC‐Pools. Sie können sich sich per VPN von außerhalb einwählen.

# **Richtig zitieren**

- Die Übernahme fremden geistigen Eigentums bedarf immer einer exakten und eindeutigen **Quellenangabe** im Text. Dies gilt für wortwörtliche Zitate genauso wie für sinngemäße Zitate sowie übernommene Gedankengänge! Übersetzungen in andere Sprachen ändern nichts daran.
- Verwenden Sie die in Volkswirtschaftslehre üblichen **Kurzzitierweise**. Diese Zitierweise besteht darin, im Text der Arbeit lediglich Name, Erscheinungsjahr und ggf. Seite der verwendeten Quelle anzugeben. Beispiel: Sinn (1983) veranschaulicht dies am Beispiel von …
- **Wortwörtliche Zitate** sollten eine Ausnahme sein und sind durch Anführungsstriche zu kennzeichnen, der die exakte Quellenangabe folgt. Sie werden grundsätzlich nicht übersetzt. Beispiel: "Warum gibt es immer mehr Füchse in Brandenburg?" (Sinn 2008, S. 11).
- Alle **sinngemäßen Zitate und übernommenen Gedankengänge** sind ebenfalls zu kennzeichnen; sie müssen die Herkunft des Gedankens eindeutig kenntlich machen. Beispiel: Ökosteuern können den Klimawandel unter Umständen sogar beschleunigen (vgl. Sinn 2008). Basiert ein längerer Absatz auf einer Literaturquelle, so ist dies zu Beginn der Übernahme des Gedankens im Text klarzustellen, z.B. "Das folgende Modell orientiert sich an Sinn (1987)."
- Sind **ergänzende Quellen** zu einer Hauptquelle zu zitieren, kann dies in einer Fußnote geschehen, die mit "Siehe hierzu auch ..." oder ähnlichem beginnt.
- Bei **mehreren Publikationen des gleichen Autors** in einem Jahr wird ein kleiner lateinischer Buchstabe an die Jahreszahl angefügt. Beispiel: Sinn (1991a) bzw. Sinn (1991b). Zwei Autoren werden wie folgt zitiert: Sinn und Sinn (1991). Mehr als zwei Autoren werden wie folgt zitiert: Koskela et al. (1998); im Literaturverzeichnis sind allerdings alle Autoren anzugeben.
- Text, der von KI-Tools generiert wurde, unterliegt ebenfalls den oben genannten Zitierregeln. Wenn Sie diesen Text für Ihre Arbeit verwenden, müssen Sie die **Originalquellen sichten und korrekt zitieren.** Es ist nicht ausreichend, lediglich die KI-Tools als Quelle anzugeben.

### **Literaturverzeichnis**

- Achten Sie auf **Vollständigkeit**: Alle im Text zitierten Quellen müssen sich im Literaturverzeichnis wiederfinden – und umgekehrt.
- Onlinequelle sind sparsam zu verwenden. Achten Sie auf Qualität, die Sie in der Regel an einer Publikation in einem referierten **Fachjournal** erkennen.
- Die Autoren müssen im Literaturverzeichnis in **alphabetischer Reihenfolge** angegeben werden. Innerhalb eines Autors ist chronologisch zu ordnen.
- Achten Sie auf eine durchweg **konsistente Zitierweise** im Literaturverzeichnis. Wir empfehlen die APA-Zitierweise der American Psychological Association: [https://apastyle.apa.org](https://apastyle.apa.org/)

## **Abgabe der Arbeit**

- Bitte beachten Sie unbedingt die Hinweise und Abgabeformalitäten Ihres jeweiligen Prüfungsamts sowie die Informationen durch das Institutsteam.
- Grundsätzlich ist immer eine elektronische Version im **PDF-Format** einzureichen.

### **Präsentation der Ergebnisse**

- Bitte informieren Sie sich, ob eine **Abschlusspräsentation** Ihrer Abschlussarbeit in Ihrem Studiengang vorgesehen ist.
- Es findet außerdem ein monatliches **Kolloquium für Abschlussarbeiten** statt. Bitte melden Sie sich hierzu bei Stud.IP an (Stud.IP-Nummer: 2212000001). Im Kolloquium präsentieren Sie den aktuellen Stand Ihrer Arbeit. Für Masterarbeiten werden zwei Kurzvorträge (ca. 15 Minuten) erwartet, für Bachelorarbeiten und Studienarbeiten ein Kurzvortrag (ca. 15 Minuten). Bitte nehmen Sie während der Bearbeitungszeit Ihrer Arbeit an allen Kolloquien teil.

# **Kontakt**

Bitte kontaktieren Sie bei Fragen zu Ihrer wissenschaftlichen Arbeit das Team des Instituts für Volkswirtschaftslehre über folgende E-Mail-Adresse: [vwl@tu-braunschweig.de](mailto:vwl@tu-braunschweig.de)

### **Null-Toleranz bei Plagiaten!**

- Eine wortwörtliche oder sinngemäße Übernahme fremder Inhalte (egal ob mit oder ohne Übersetzung aus einer anderen Sprache) ist ohne einen geeigneten Quellenhinweis ein Plagiat.
- Wir scannen alle Arbeiten mithilfe einer Plagiatssoftware und erkennen Plagiate in der Regel sofort.
- Benutzen Sie immer eigene Worte, um die Gedankengänge anderer Autoren wiederzugeben.
- **Plagiate führen gemäß § 11 Abs. 4 der APO zu einer Bewertung der Arbeit mit der Note 5,0.**
- Bitte informieren Sie sich selbstständig über richtige Zitierweisen und lassen Sie sich im Zweifel vor Abgabe Ihrer Arbeit beraten. Das Team des Instituts unterstützt Sie gerne.
- Bei der Erstellung der Arbeit ist die Verwendung von KI-Tools wie ChatGPT als Hilfsmittel zulässig, jedoch ist es **Ihre Verantwortung**, die Informationen auf **Richtigkeit und Vollständigkeit zu überprüfen und korrekt zu zitieren** (siehe "Richtig zitieren").

### **Erklärung**

 **Ich habe diesen Leitfaden und § 11 Abs. 4 der APO (nachfolgend) gelesen, verstanden und zur Kenntnis genommen. Mir sind insbesondere die Konsequenzen eines Betrugsversuchs, z.B. bei Plagiaten, bekannt und bewusst.**

§ 11 Abs. 4 APO: "Versucht der Prüfling, das Ergebnis seiner Studien- oder Prüfungsleistung durch Täuschung oder Benutzung nicht zugelassener Hilfsmittel zu beeinflussen, gilt die betreffende Studien- oder Prüfungsleistung als mit "nicht bestanden" bzw. "nicht ausreichend" bewertet. […] In besonders schweren Fällen kann der Prüfungsausschuss zusätzlich das endgültige Nichtbestehen der Prüfungs- oder der Studienleistung und damit das Scheitern in dem Studiengang feststellen. Ein besonders schwerer Fall liegt insbesondere bei Plagiaten […] vor. […]"

 $\mathcal{L}_\text{max}$  , and the set of the set of the set of the set of the set of the set of the set of the set of the set of

Datum, Ort **Unterschrift**